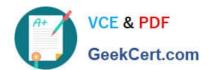

## 1Z0-340<sup>Q&As</sup>

Oracle Eloqua Marketing Cloud Service 2019 Implementation Essentials

### Pass Oracle 1Z0-340 Exam with 100% Guarantee

Free Download Real Questions & Answers **PDF** and **VCE** file from:

https://www.geekcert.com/1z0-340.html

100% Passing Guarantee 100% Money Back Assurance

Following Questions and Answers are all new published by Oracle
Official Exam Center

- Instant Download After Purchase
- 100% Money Back Guarantee
- 365 Days Free Update
- 800,000+ Satisfied Customers

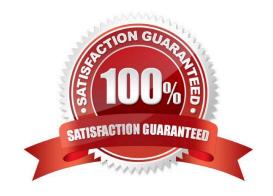

# VCE & PDF GeekCert.com

#### https://www.geekcert.com/1z0-340.html 2024 Latest geekcert 1Z0-340 PDF and VCE dumps Download

#### **QUESTION 1**

Which statement is NOT true about first-party and third-party cookies?

- A. First-party cookies identify you as a returning user to the site and help personalize your browsing experience.
- B. A first-party cookie is a cookie that has a domain that is the same as the domain being visited.
- C. A third-party cookie is a cookie that has a domain that is different from the domain being visited.
- D. First-party cookies are being blocked by anti-spyware applications, browsers, and default privacy settings.

Correct Answer: D

Reference https://docs.oracle.com/cloud/latest/marketingcs\_gs/OMCAA/Help/EloquaAsynchronousTrackingScripts/EloquaAsynchronousTrackingScripts.htm

#### **QUESTION 2**

Which four CRM integrations with Eloqua are supported? (Choose four.)

- A. Salesforce
- B. Oracle OnDemand
- C. Oracle Sales Cloud
- D. Microsoft Dynamics 365
- E. SAP
- F. Siebel OnPremise

Correct Answer: ABCD

Reference: https://docs.oracle.com/cloud/latest/marketingcs\_gs/OMCAA/Help/CRMIntegration/ CRMIntegration.htm

#### **QUESTION 3**

Your client would like to hold contacts until they open an email, and then send another follow-up immediately after they open it. If the contacts do not open the email, they would like to wait two weeks and then send them to a different campaign.

How would you advise they configure this in the Campaign Canvas?

A. Hold all contracts in a two-week step and then determine which action should occur next with a decision step of "Did contacts open email?".

- B. Send contacts to a Program Canvas in order to send a follow-up email and disable the Campaign Canvas.
- C. Send all Contacts to the email step and use Scheduling settings to determine when to send the email.

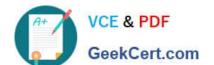

#### https://www.geekcert.com/1z0-340.html

2024 Latest geekcert 1Z0-340 PDF and VCE dumps Download

D. Add an evaluation period on the decision step of "Did contacts open email?" with an evaluation period of two weeks.

Correct Answer: C

#### **QUESTION 4**

Which Default Update Logic would you choose if the client would like the Salesperson contact field to be updated even if the new value is blank?

- A. update if new value is not blank
- B. update if blank
- C. always update
- D. update if new email address

Correct Answer: B

Reference: https://docs.oracle.com/cloud/latest/marketingcs\_gs/OMCAA/Help/ContactFields/Tasks/CreatingContactFields.htm

#### **QUESTION 5**

Which three list types are uploaded as part of implementation? (Choose three.)

- A. Geographic Regions
- B. Hard Bouncebacks
- C. Master Exclude Domains
- D. Sales Owners
- E. Unsubscribes

Correct Answer: BCE

Latest 1Z0-340 Dumps 1Z0-340 PDF Dumps 1Z0-340 Braindumps